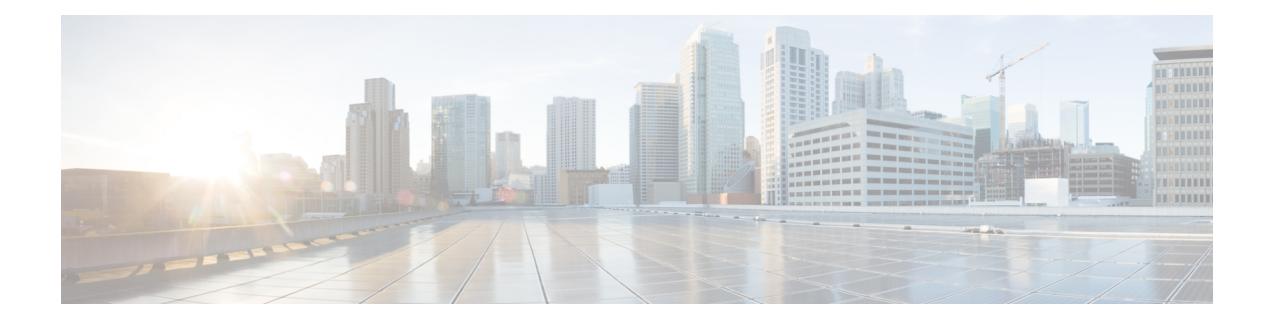

## **New and Changed Information**

See the [Workflow](https://www.cisco.com/c/en/us/td/docs/optical/ncs1000/workflow/ncs1002-workflow.html) document to refer the other guides of NCS 1002.

Thistable summarizes new and changed information for configuration guide for Release 6.5.2, and lists where the features are documented.

## **Table 1: New and Changed Features - R6.5.2**

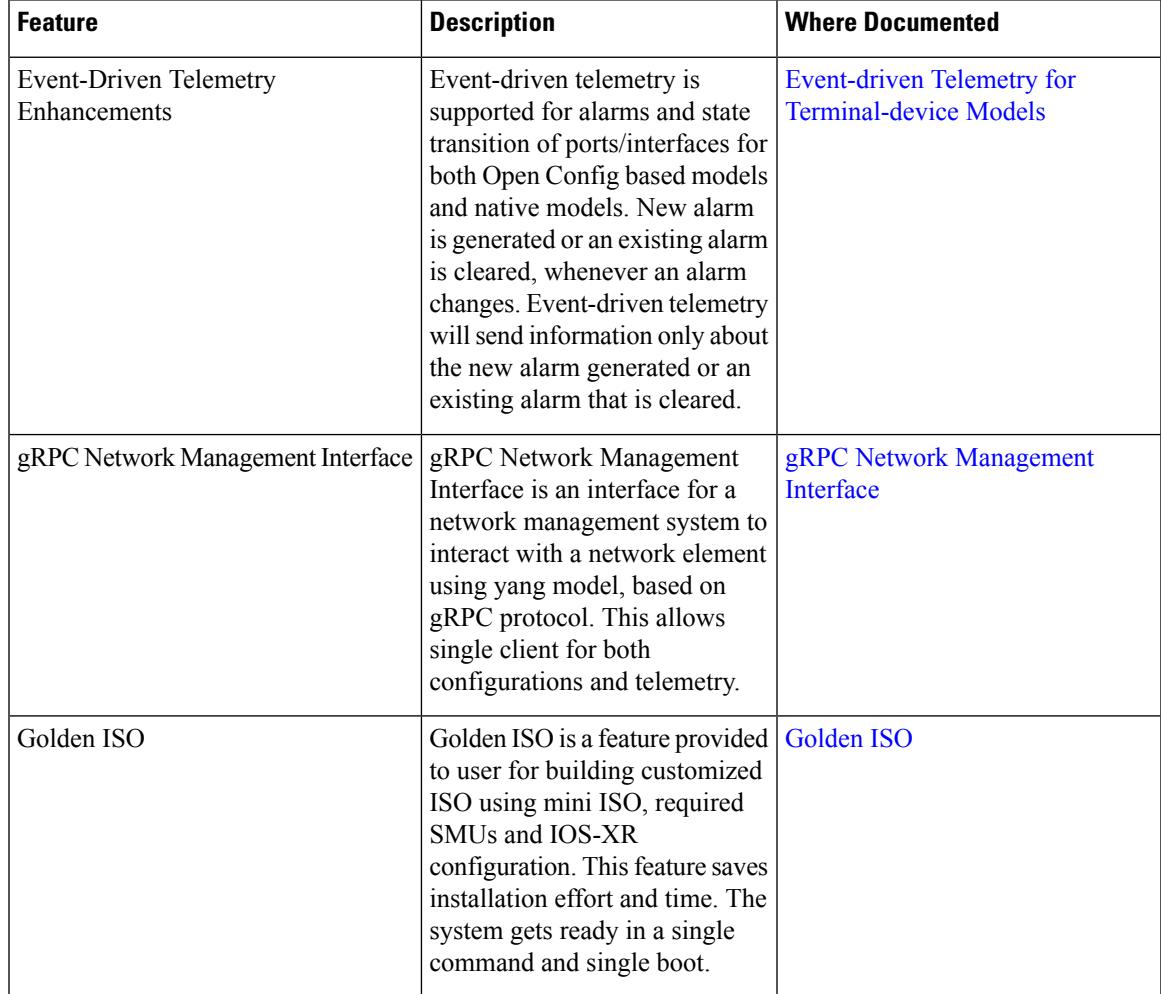

Thistable summarizes new and changed information for configuration guide for Release 6.5.1, and lists where the features are documented.

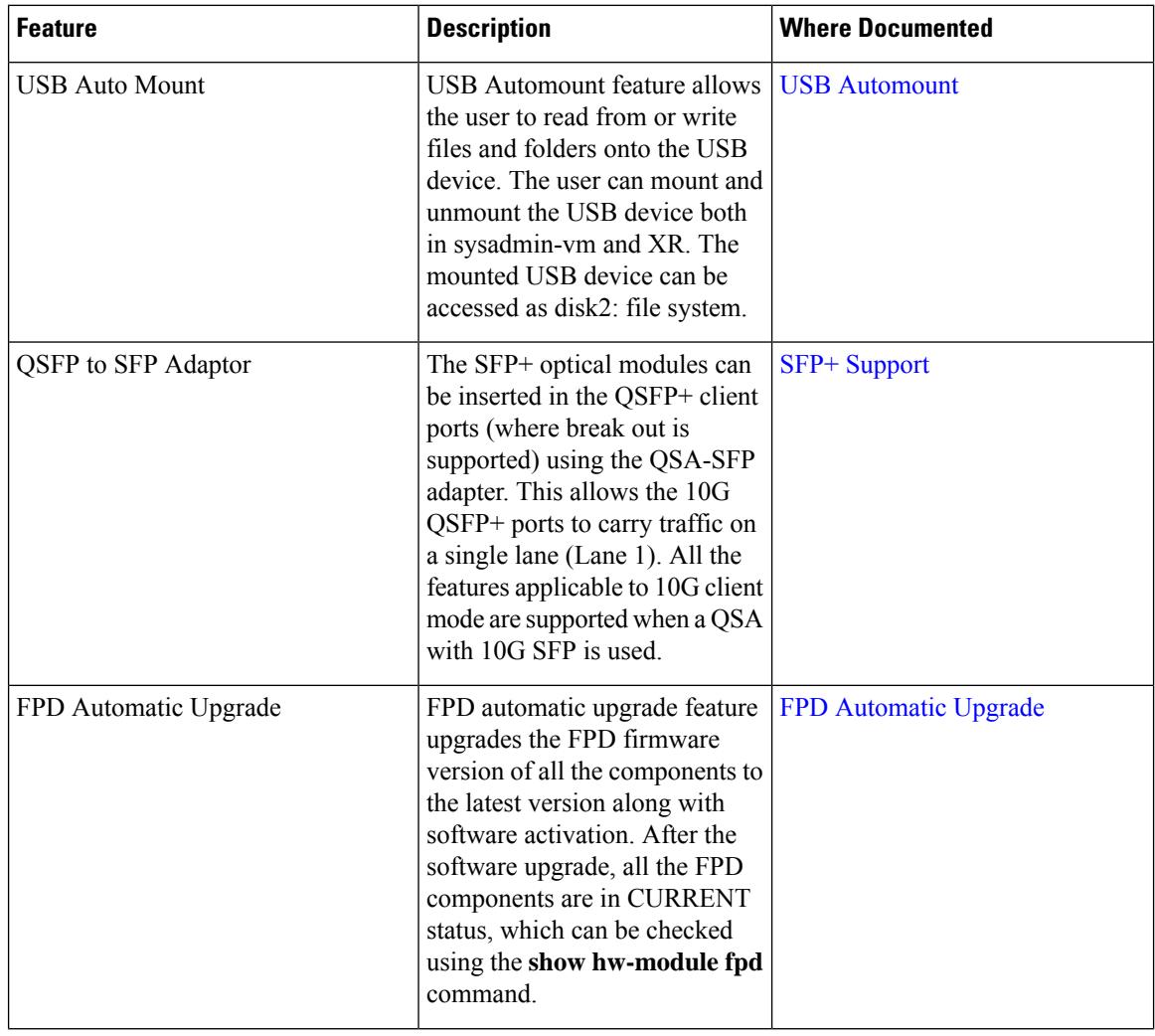

## **Table 2: New and Changed Features - R6.5.1**

 $\mathbf l$ 

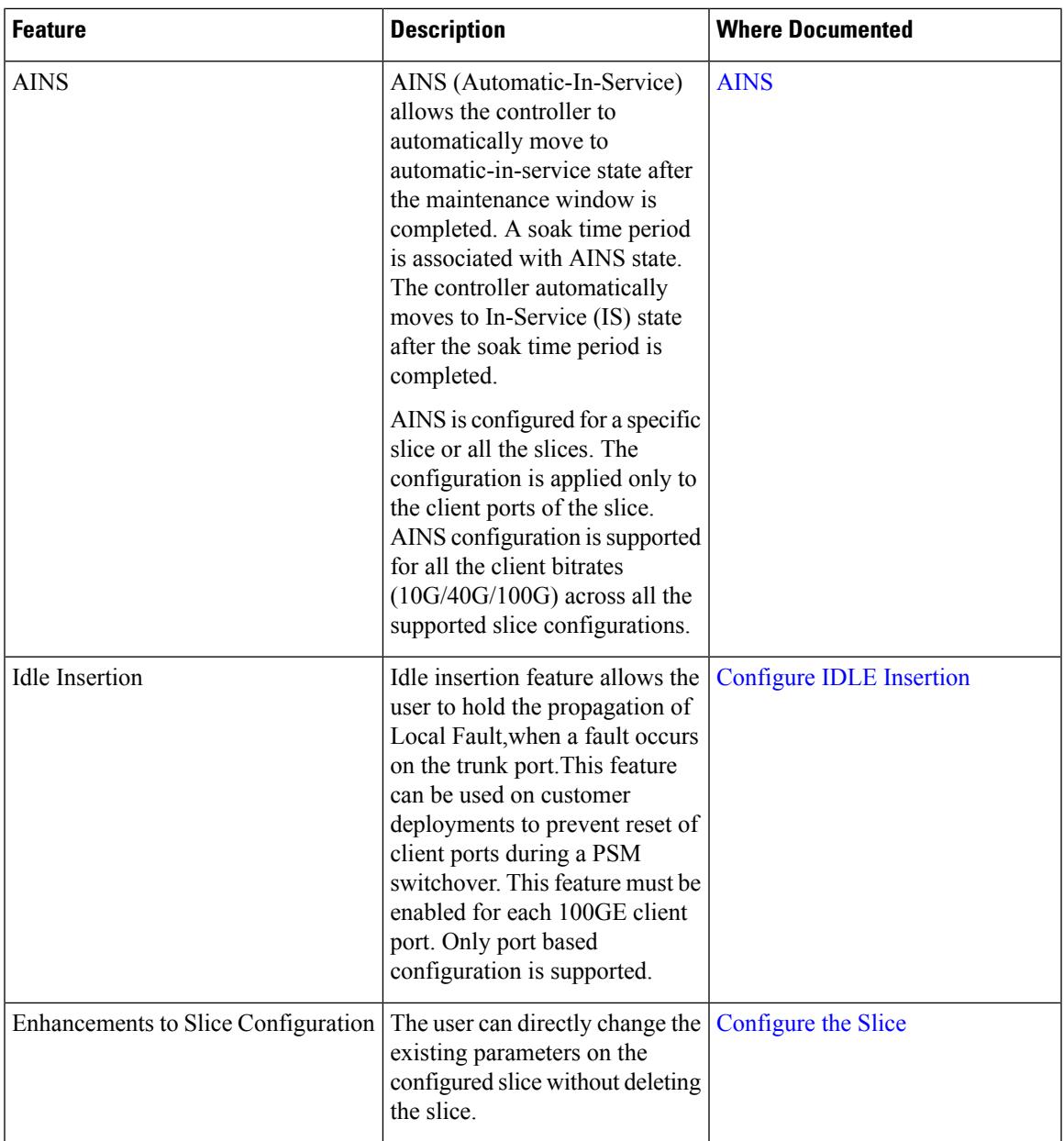

 $\mathbf I$